## 作って覚える Visual C++ 2017 デスクトップアプリ入門 <正誤表>

**●258 ページ 表 5-22:List4 のコード解説** 

【訂正】 表内③~⑨のコードに誤りがありました。下記赤字のように修正します。

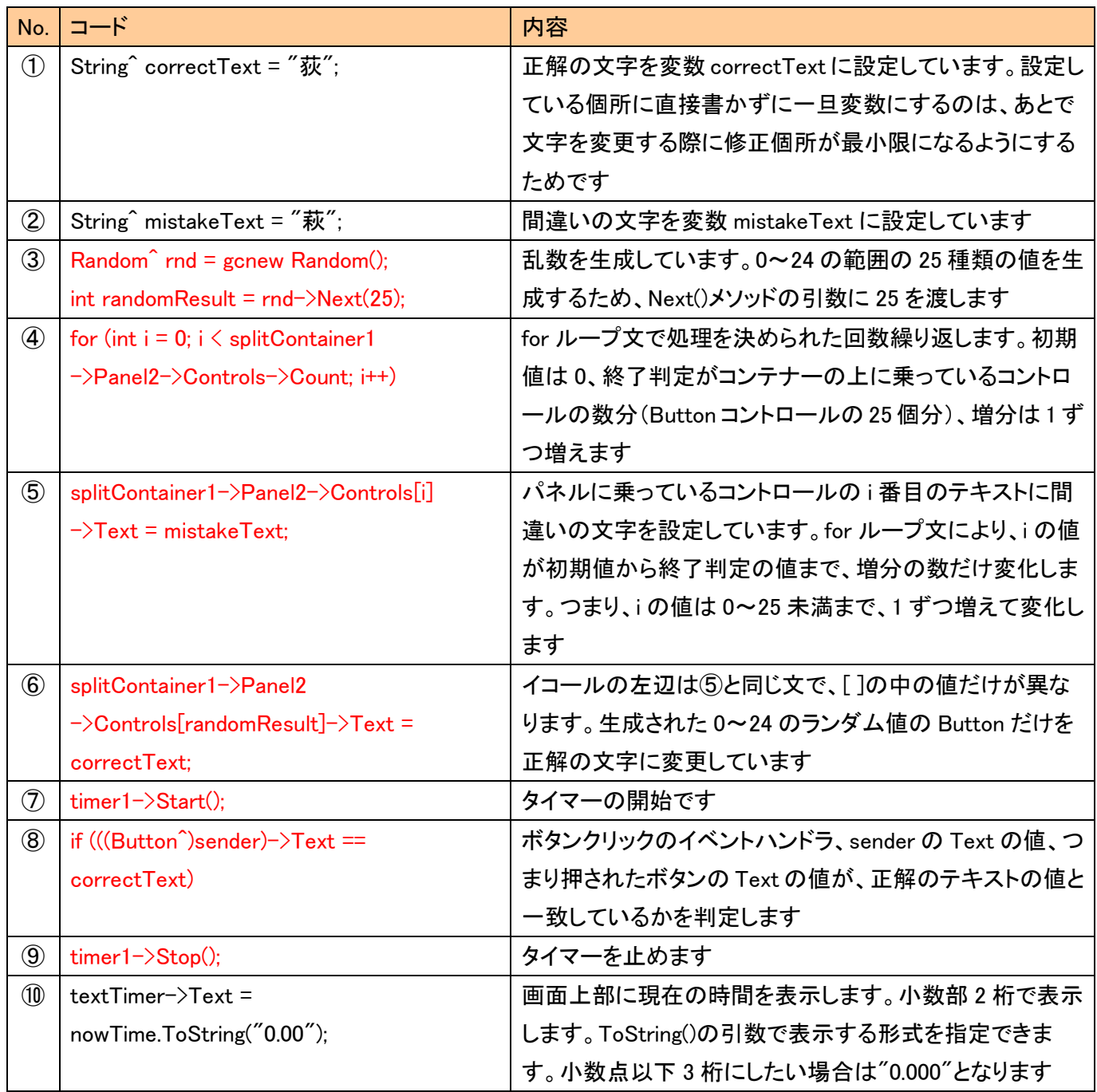

**●310 ページ「List11」上の本文中** 

- 【誤】 の部分は、自動で記述される部分です。
- 【正】 の部分は、すでに記述した部分、もしくは自動で記述される部分です。

**●313 ページ「List13」9行目** 

【誤】 // 正解の文字の文字をセット

【正】 // 正解の文字をセット

●395、399、400 ページ 登録画面の左下のボタンの表示 【誤】 [OK]

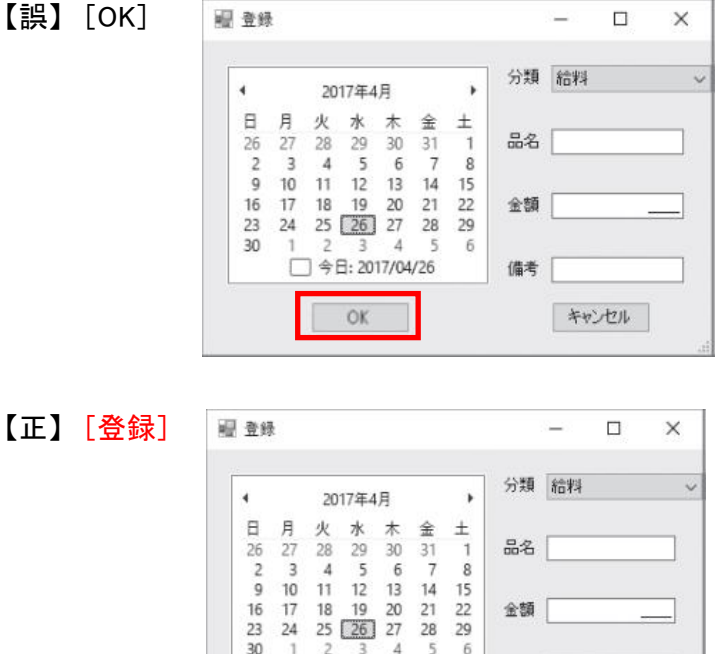

<本書サポートサイト> <http://www.shuwasystem.co.jp/support/7980html/4833.html>

D.  $\bar{\kappa}$  $\sqrt{6}$ 

□ 今日: 2017/04/26

登録

金額

備考

キャンセル

<秀和システム> http://www.shuwasystem.co.jp/

 $30$ 

5